**Stiffness measurement of viscoelastic materials against frequency using a piezoelectric actuator**

<span id="page-0-0"></span>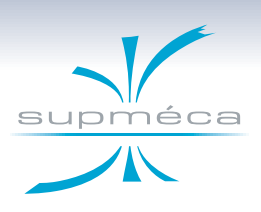

 $\mathsf{Franck}\ \mathsf{RENAUD}^{\mathsf{a}},\ \mathsf{Jean-Luc}\ \mathsf{DION}^{\mathsf{a}}\ \mathsf{et}\ \mathsf{Ga\"el}\ \mathsf{CHEVALUER}^{\mathsf{b}}$ 

Surveillance 8

a. SUPMECA, QUARTZ EA 7393 b. Institut FEMTO ST, UMR CNRS 6174

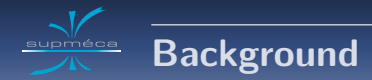

#### **Background**

- **<sup>1</sup>** Study of the effects of viscoelastic materials (shims) on dynamic instabilities leading to squeal noise in brake systems.
- **2** Silicon characterization in the MAIAS project.
- **3** Shape-memory polymer characterization.

#### **Specifications**

- **1** Uniform static preload.
- **<sup>2</sup>** Dynamic compression/shear excitation, f ∈ [0*,* 1*..*10]kHz.
- **3** Samples strain and stress measurement.
- **<sup>4</sup>** Avoiding vibrations noise disturbing the material characterization.

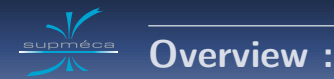

**<sup>2</sup> [4 samples shear viscoanalyser](#page-7-0)**

[Architecture and design optimisation](#page-8-0)

[Post-treatment](#page-11-0)

[Some results](#page-12-0)

### **<sup>3</sup> [Monoaxial viscoanalyser](#page-14-0)**

[New specifications](#page-15-0)

[Results](#page-17-0)

### **<sup>4</sup> [Conclusion and perspectives](#page-19-0)**

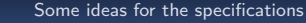

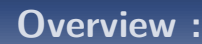

[Architecture and design optimisation](#page-8-0)

[Post-treatment](#page-11-0)

[Some results](#page-12-0)

<span id="page-3-0"></span>supméca

**<sup>3</sup> [Monoaxial viscoanalyser](#page-14-0)**

[New specifications](#page-15-0)

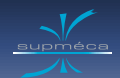

- **<sup>1</sup>** Use of piezoelectric actuators for excitation up to 10kHz.
- **<sup>2</sup>** Quasi-static use of the viscoanalyser, at frequencies below the first eigenmode of the system.
- **<sup>3</sup>** Design of ultra compact viscoanalyser to increase the frequency of the first eigenmode.
- **<sup>4</sup>** Short time duration of excitation signal to avoid the material warming up.
- **<sup>5</sup>** Monochromatic excitation signal to limit transient effects.
- Step by step sweep of the frequency bandwith.
- **<sup>7</sup>** Choosing excitation frequency such as there are an integer number of time samples per cycle.

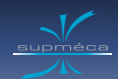

# **Chosen excitation signal**

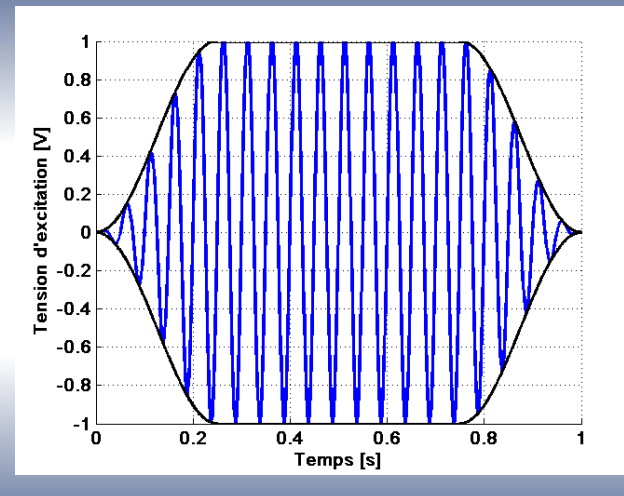

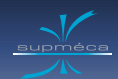

## **Chosen excitation signal**

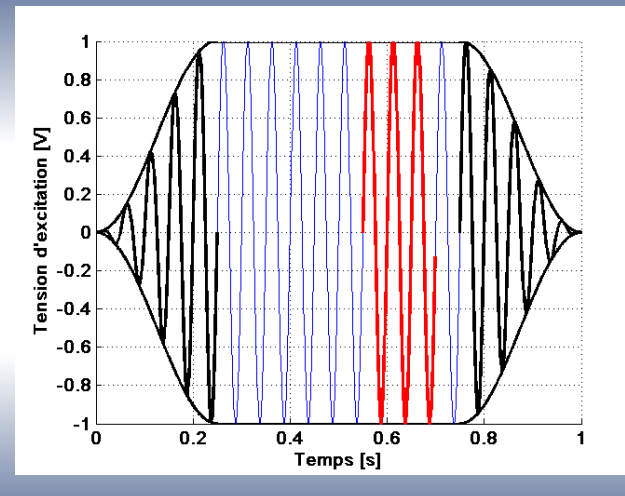

<span id="page-7-0"></span>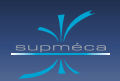

## **Overview :**

**<sup>1</sup> [Some ideas for the specifications](#page-3-0)**

**<sup>2</sup> [4 samples shear viscoanalyser](#page-7-0)** [Architecture and design optimisation](#page-8-0) [Post-treatment](#page-11-0) [Some results](#page-12-0)

**<sup>3</sup> [Monoaxial viscoanalyser](#page-14-0)** [New specifications](#page-15-0)

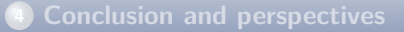

<span id="page-8-0"></span>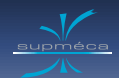

# **Shear viscoanalyser**

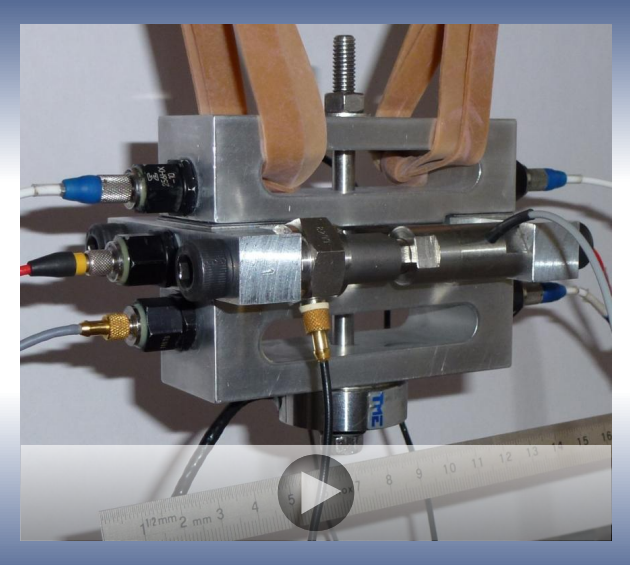

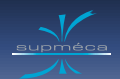

# **Uniform preload**

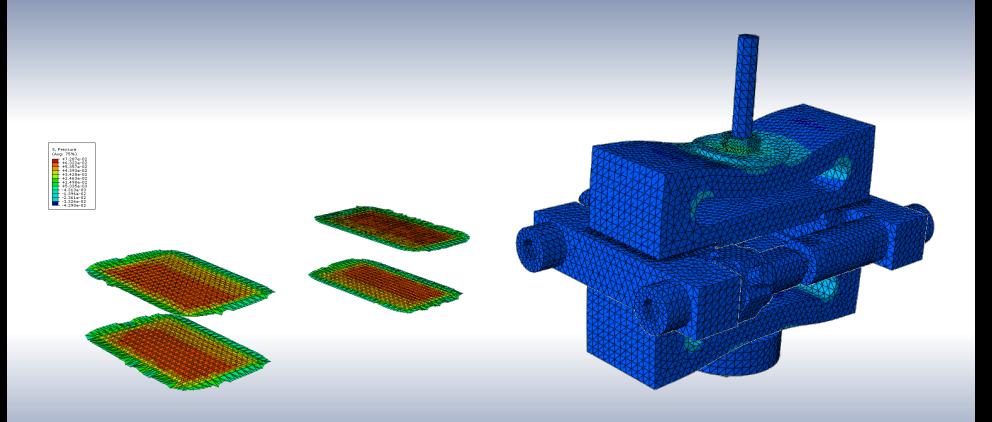

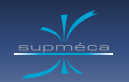

# **Disturbing eigenmode about 3500Hz**

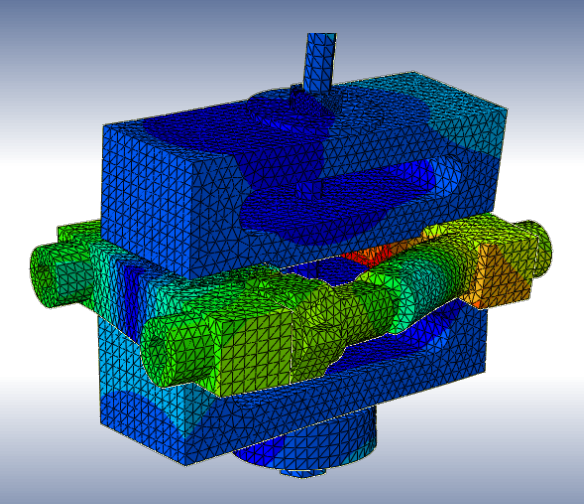

<span id="page-11-0"></span>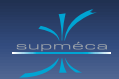

## **Post-treatment**

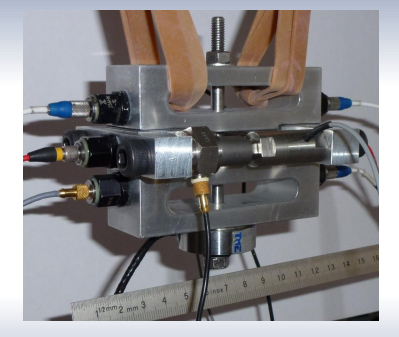

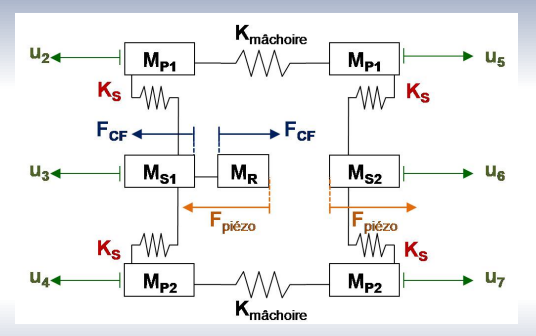

<span id="page-12-0"></span>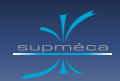

# **Results of a shim characterisation**

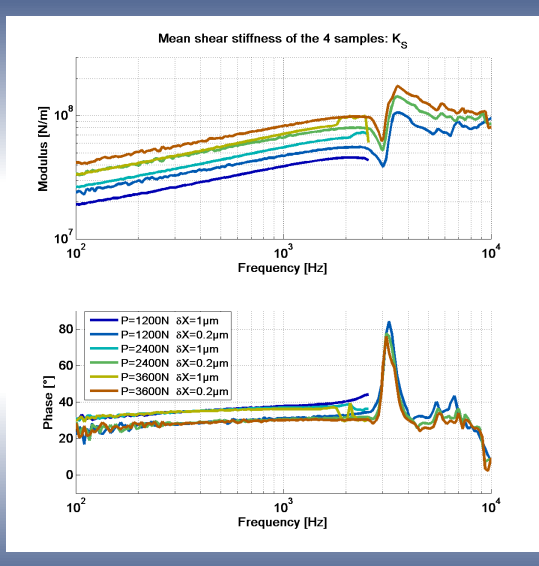

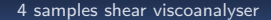

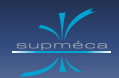

# **Results for a shape-memory polymer**

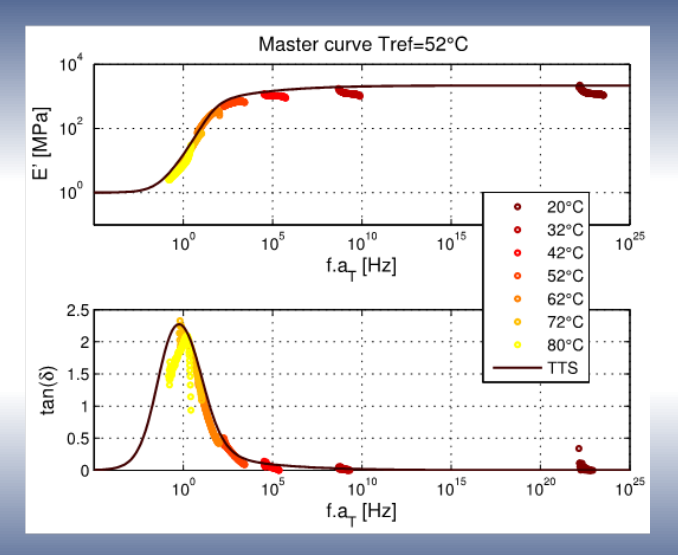

<span id="page-14-0"></span>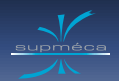

## **Overview :**

**<sup>1</sup> [Some ideas for the specifications](#page-3-0)**

[Architecture and design optimisation](#page-8-0)

[Post-treatment](#page-11-0)

[Some results](#page-12-0)

### **<sup>3</sup> [Monoaxial viscoanalyser](#page-14-0)**

[New specifications](#page-15-0)

[Results](#page-17-0)

<span id="page-15-0"></span>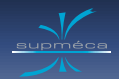

## **New specifications**

#### **Specifications**

- **1** Apply and measure a static preload.
- **2** Shear/compression excitation [1 10] kHz.
- **3** Measure samples strain and stress.
- **4** Avoid disturbing eigenmodes.

Compression sample Shear sample

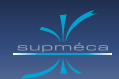

# **Monoaxial viscoanalyser**

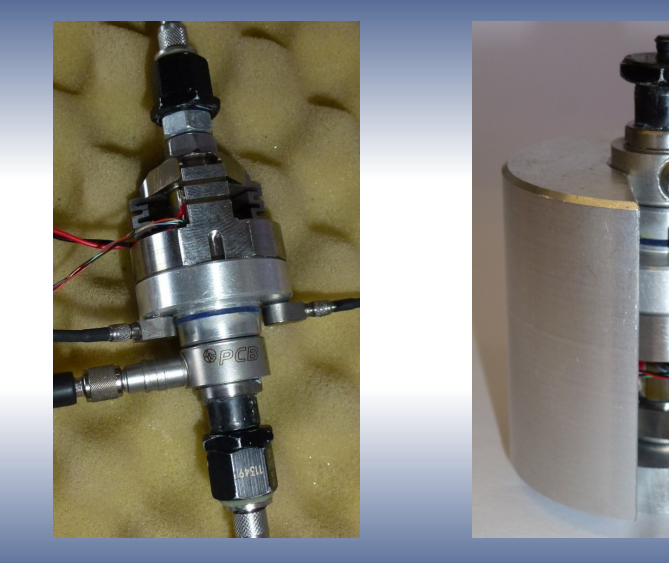

<span id="page-17-0"></span>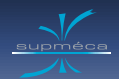

# **Validation test with a shaker and no preload**

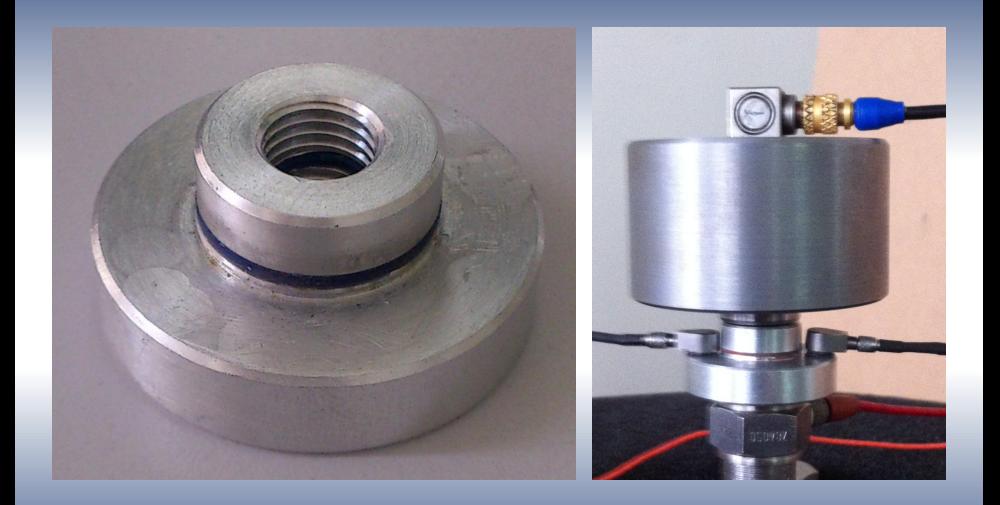

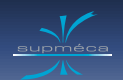

**Results**

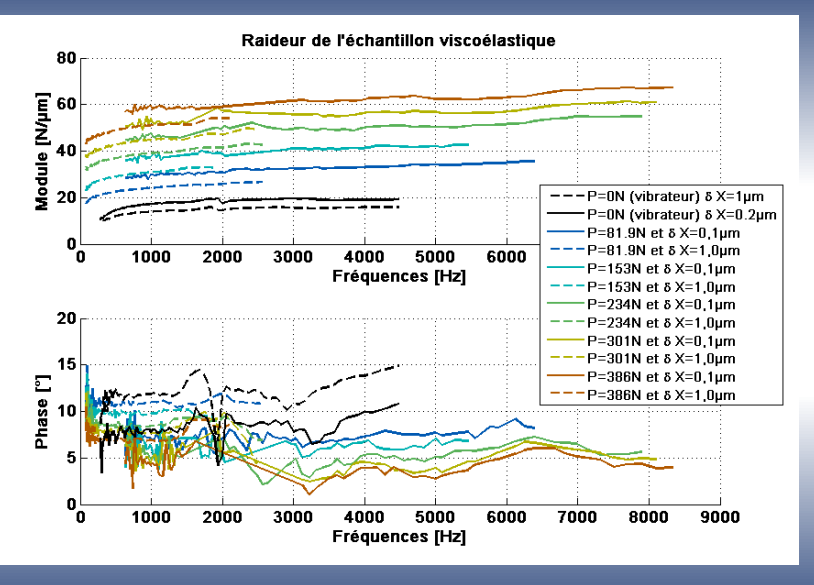

<span id="page-19-0"></span>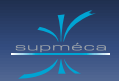

#### [Conclusion and perspectives](#page-19-0)

## **Overview :**

**<sup>1</sup> [Some ideas for the specifications](#page-3-0)**

[Architecture and design optimisation](#page-8-0)

[Post-treatment](#page-11-0)

[Some results](#page-12-0)

**<sup>3</sup> [Monoaxial viscoanalyser](#page-14-0)**

[New specifications](#page-15-0)

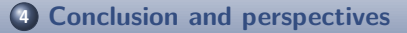

<span id="page-20-0"></span>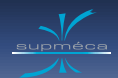

#### [Conclusion and perspectives](#page-19-0)

# **Conclusion and perspectives**

#### **Objectives**

- Characterization without using time-temperature equivalence.
- The 4 samples visconalyser allows shim characterization in squeal noise conditions !
- The monoaxial viscoanalyser allows characterization of silicons up to 8kHz.

#### **Perspectives**

Improve tests protocol to facilitate the use of these viscoanalyser.